Follow the steps below for instructions on how to generate reports in DocuSign.

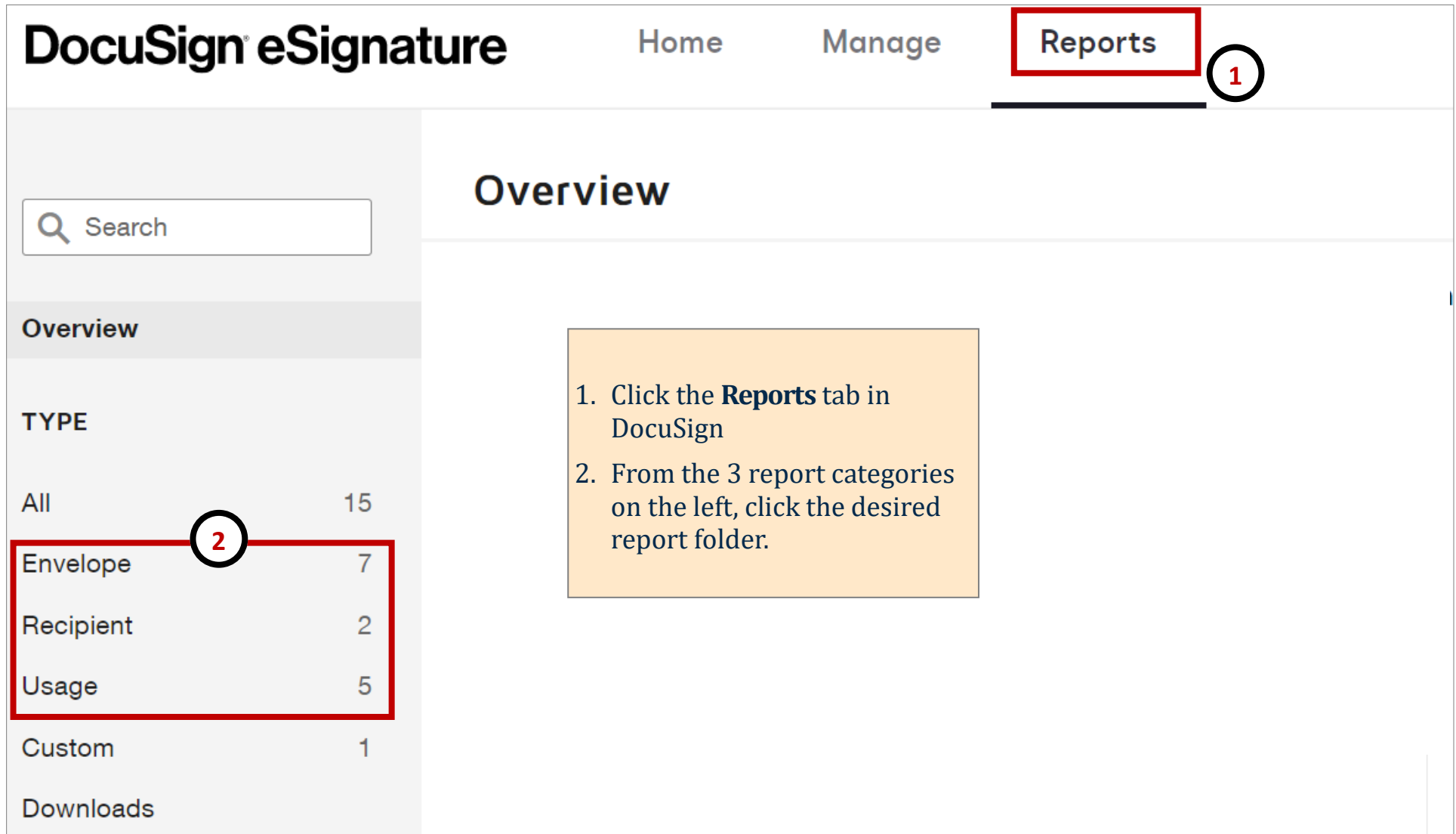

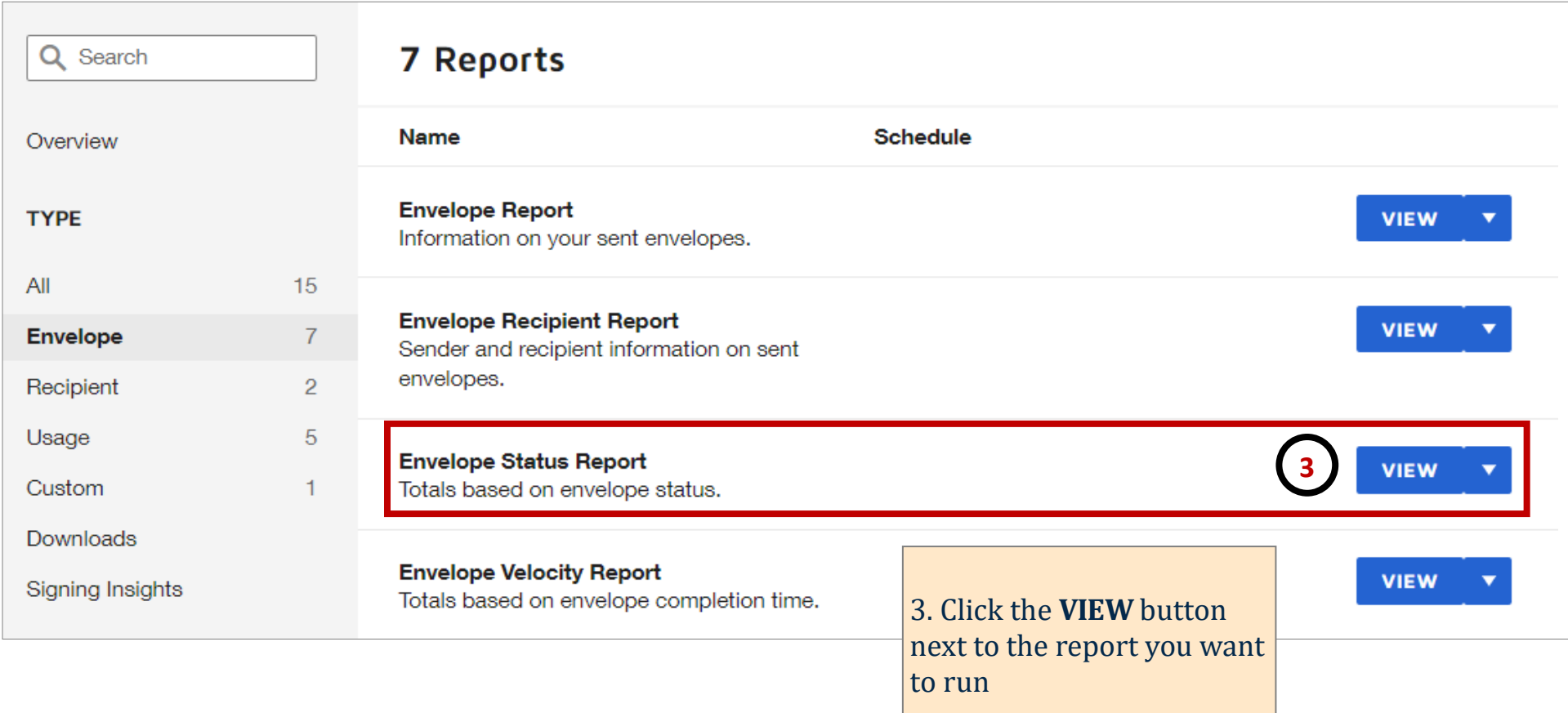

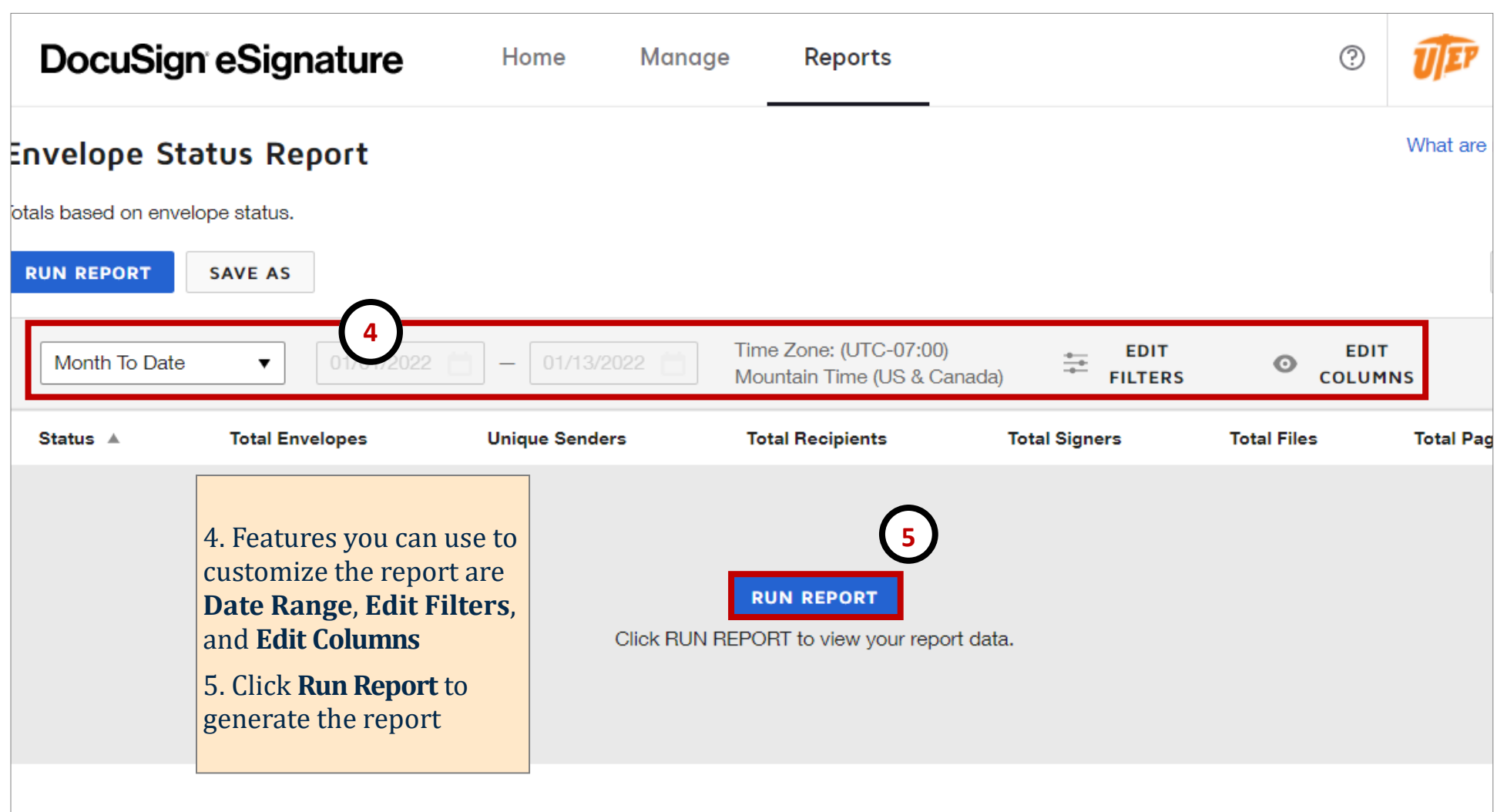

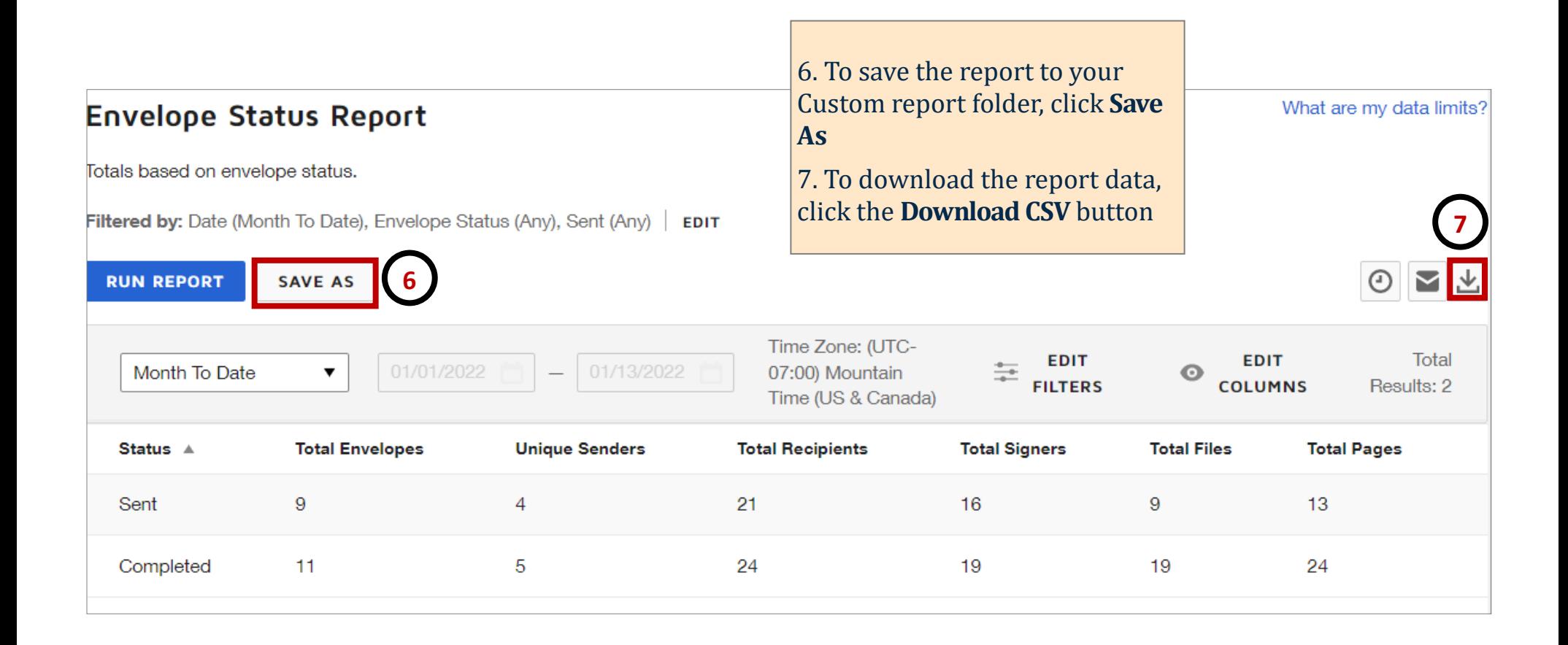